## **SISTEME DE MĂSURARE A NIVELULUI POLUĂRII AERULUI**

*Iurie MARDARI*

**CZU: 504.064:53.08:004** *[iurie.mardari@gmail.com](mailto:iurie.mardari@gmail.com)*

**Actualitatea și importanța temei.** Calitatea aerului deține un rol extrem de important în prezent, în special în securitatea, siguranța și sănătatea de zi cu zi a omului. În timp ce industrializarea și urbanizarea sunt în continuă dezvoltare, acest fapt duce la diverse activități nocive mediului înconjurător. Astfel, una dintre problemele majore ale societății moderne este cea privind calitatea mediului înconjurător, îndeosebi în zonele urbane în continuă dezvoltare. Contribuitorul principal al poluării aerului este particula în suspensie PM2.5 cauzând probleme de sănătate, cum ar fi astmul și alte boli ale căilor respiratorii. Studii particulare arată că riscul de cancer pulmonar îndeosebi este mărit în zonele industriale, unde efectul aerului poluat persistă și este în continuă creștere. Dimensiunea particulelor este direct legată de potențialul de a cauza efecte. O problemă importantă o reprezintă particulele cu diametrul aerodinamic mai mic de 10 micrometri, care trec prin nas, gât și pătrund în alveolele pulmonare provocând inflamații și intoxicări.

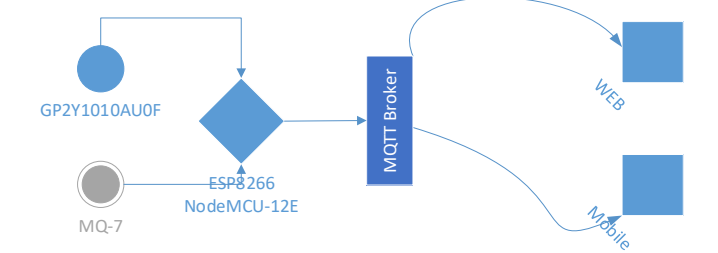

Fig. 1. Arhitectura soluției de măsurare a nivelului de poluare

**Arhitectura sistemului de măsurare a nivelului de poluare.** În Fig.1, reprezentăm arhitectura soluției de măsurare a nivelului de poluare. Acesta utilizează senzorii de monitorizare a poluării GP2Y1010AU0F care dispune de 6 PIN-uri ce oferă ieșire analogică și, de asemenea, senzor de monoxid de carbon utilizat pentru măsurarea valorii CO în mediul înconjurător utilizând senzorul de gaz MQ-7 și MQ-135. Senzori de praf ascuțit GP2Y1010AU0F și de gaz MQ-7, MQ-135 sunt conectați la ESP8266 NodeMCU-12E. Ulterior, acesta este conectat prin intermediul rețelei Wi-Fi la serverul MQTT broker și stochează datele în mediul Cloud.

**Componentele Software.** Implementarea unei soluții IoT ce ar permite crearea infrastructurilor inteligente gen Smart City necesită a fi o combinație dintre multiple soluții clasice IT și IoT. Acestea necesită a fi operabile în diverse medii de transmitere a datelor atât wireless, cât și prin cablu, precum și necesită o alimentare independentă cu energie electrică maxim posibil. Utilizarea și implementarea componentelor Arduino în combinație cu platforma Cloud implică instalarea anumitor librării și pachete software după cum urmează:

- 1. Arduino IDE
- 2. Librăria Adafruit, ESP8266, ESP8266 NodeMCU-12E
- 3. MQTT Cayenne Broker [\(https://cayenne.mydevices.com](https://cayenne.mydevices.com/) )
- 4. Librăria Cayenne-MQTT-ESP-master.zip
- 5. Librăria MQ7-master.zip
- 6. Librăria MQ135-master.zip
- 7. Librăria Adafruit Unified Sensor v 1.0.2

Aplicația Arduino IDE este multiplatformă, adică funcționează pe SO Windows, Linux și Mac OS. Acesta se bazează pe limbajul de programare Java, are originea din SW Processing și Wiring. Include un editor de cod cu caracteristici, precum tăierea și inserarea textului, căutarea și înlocuirea textului, indentarea automată, potrivirea între pachet, evidențierea sintaxei și oferă mecanisme simple cu un singur clic pentru a compila și încărca programe pe o placă Arduino.

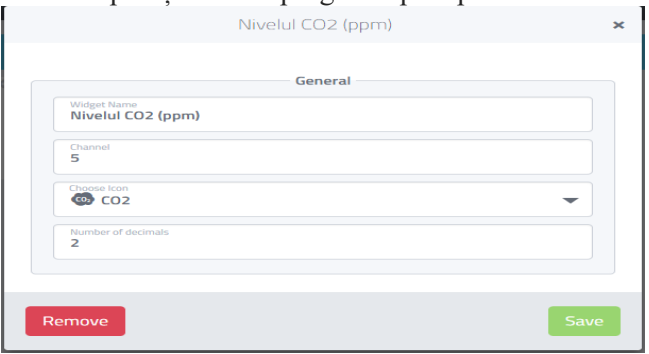

Fig. 2. Exemplu de adăugare componentă MQ-135

**Configurarea componentelor Software.** După conectarea fizică a componentelor, urmează configurarea MQTT bridge în mediul de Cloud. Până atunci una din precondiții este mediul de rețea Wireless, care de fapt reprezintă un dezavantaj pentru crearea soluției date ca una mobilă în medii altele decât cel urban cu acces Wireless disponibil. Astfel, pentru a crea un sistem mobil în condiții rurale, sau de câmp, se va impune implicarea unui dispozitiv adăugător cu conexiune 3G/4G și Wireless ca punte de acces pentru ESP8266 NodeMCU.

Ca bază de colectare a datelor statistice a fost selectat mediul de Cloud *Cayenne* parte componentă a proiectului *MyDevices.com*.

După crearea unui account în portalul Cayenne, este necesar a adăuga componentele (senzorii) din biblioteca predefinită a portalului Cayenne.

**Concluzii.** Factorii de mediu, aerul, apa, solul, flora, fauna, care intră în componența capitalului natural, au suferit, sub impactul activității omului, modificări cantitative și calitative importante, mai ales în ultimele decenii, ca urmare a valorificării intensive a resurselor naturale, a creșterii nivelului consumului, în special a celui energetic, a dezvoltării explozive a industriei, a transporturilor, a creșterii demografice și urbanizării. Putem spune despre aerul pe care-l respirăm că acesta este departe de a fi curat, dar nu este atât de poluat încât să ne pună în pericol sănătatea. Reducerea semnificativă a emisiilor poluante, din surse staționare, în special din industrie și agricultură, datorită reducerii sau sistării proceselor de producție, a fost unul dintre efectele secundare pozitive ale declinului economiei. În schimb, pe măsura creșterii parcului auto și, implicit, a traficului rutier, s-au constatat creșteri foarte mari ale emisiilor din surse mobile.

## *Referințe:*

- 1. BARBU, C. *Protecţia mediului înconjurător*. Craiova: Sitech, 2004.
- 2. Concepţia politicii de mediu a Republicii Moldova. În: *HP nr. 605-XV din 02.11.2001.*
- 3. http://www.instructables.com/id/Easy-Air-Quality-Report-With-NodeMCUMQ135Cayenne/

*Recomandat Victor CIOBU, dr., conf. univ.*